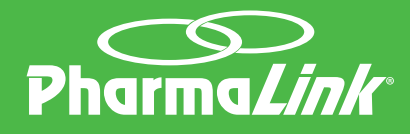

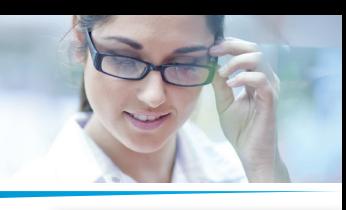

## **JUNE** 2017

## QUICK START GUIDE - VISTAPHARM RECALL

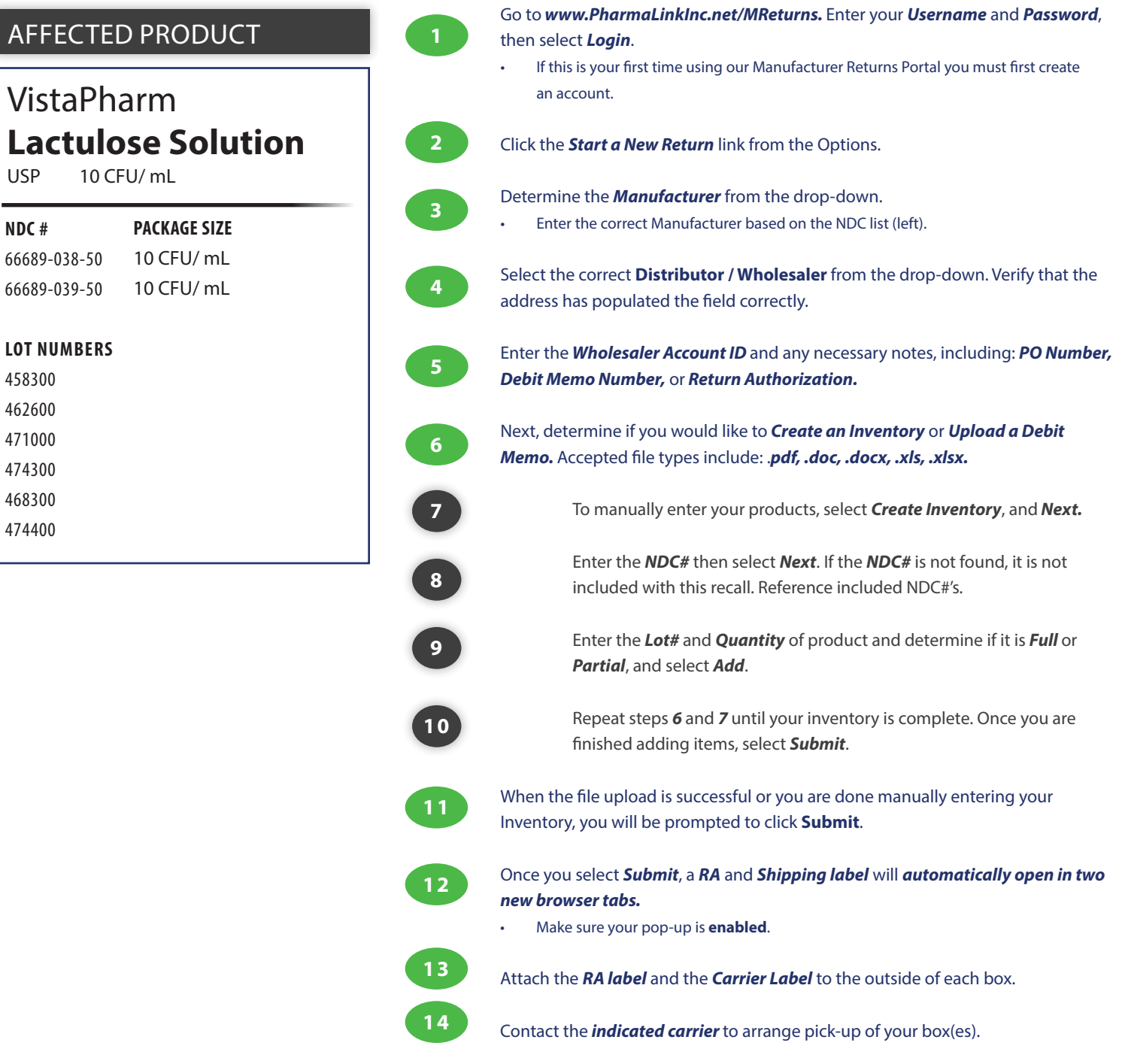

L